NEURON - tutorial C of Gillies & Sterratt (part 2) [http://web.mit.edu/neuron\\_v7.4/nrntuthtml/index.html](http://web.mit.edu/neuron_v7.4/nrntuthtml/index.html)

Lubica Benuskova

Lecture 6

How to make a more complex dendritic tree

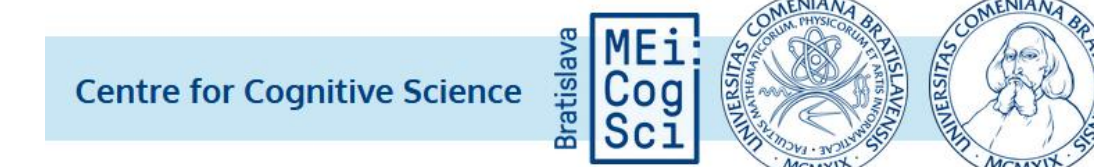

## Our model so far **SthC1.hoc**

- We have created 4 model neurons positioned in space.
- The model neurons are disconnected.
- There is a rectangular pulse of current injected into the soma of all neurons.
- "v" denotes this is a default point of measurement for the voltage plot as **soma[0].v(0.5).**

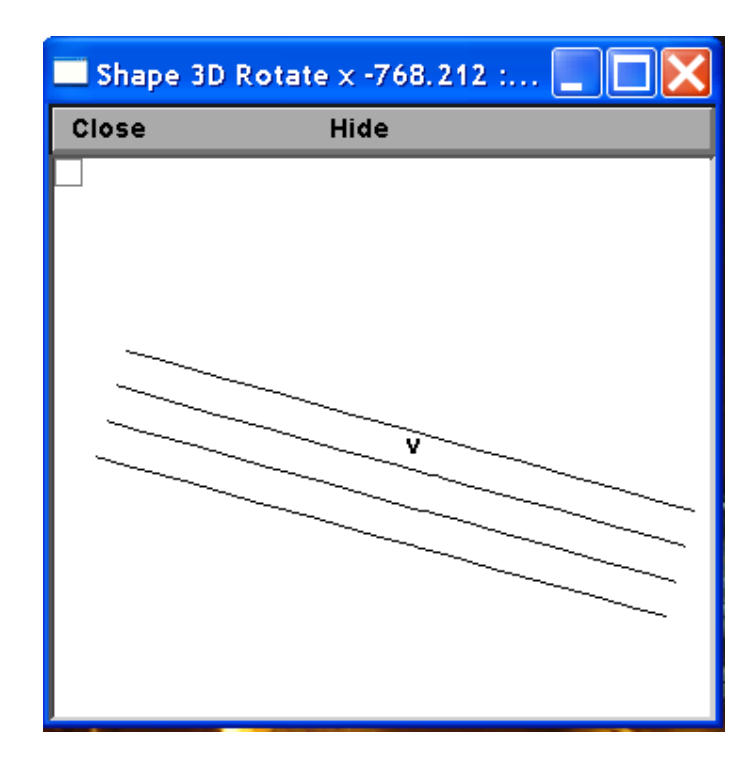

#### Our model so far **sthC1.hoc**

We have 4 neurons, each having a soma with two dendrites and there are stimulating electrodes in all of 4 somas, which inject a rectangular current pulse lasting 100 ms with the delay of 100 ms.

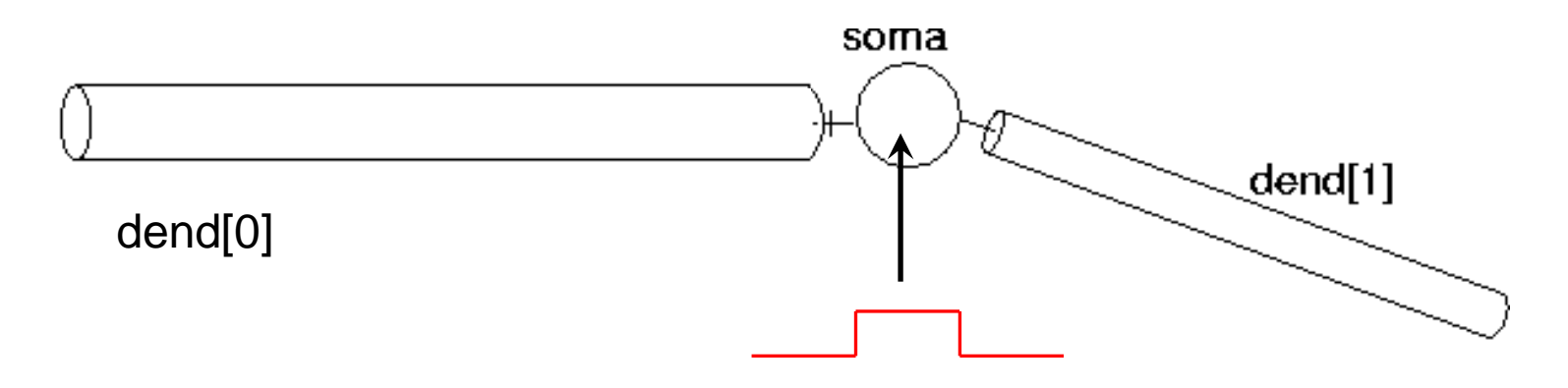

In this lecture we will create more complex dendritic trees for these 4 model neurons.

## More realistic dendritic tree

The subthalamic neuron has two main dendritic trees:

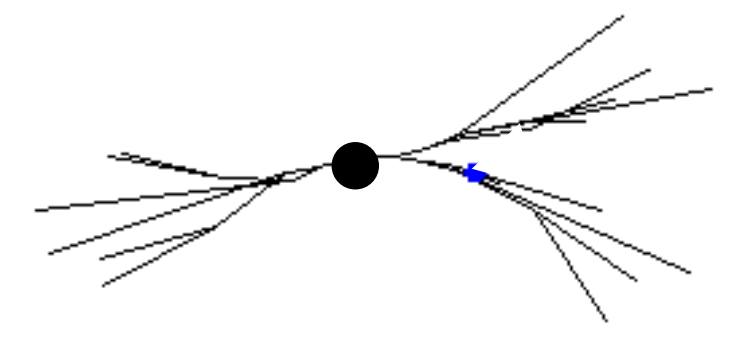

We will represent them as the following system of cables:

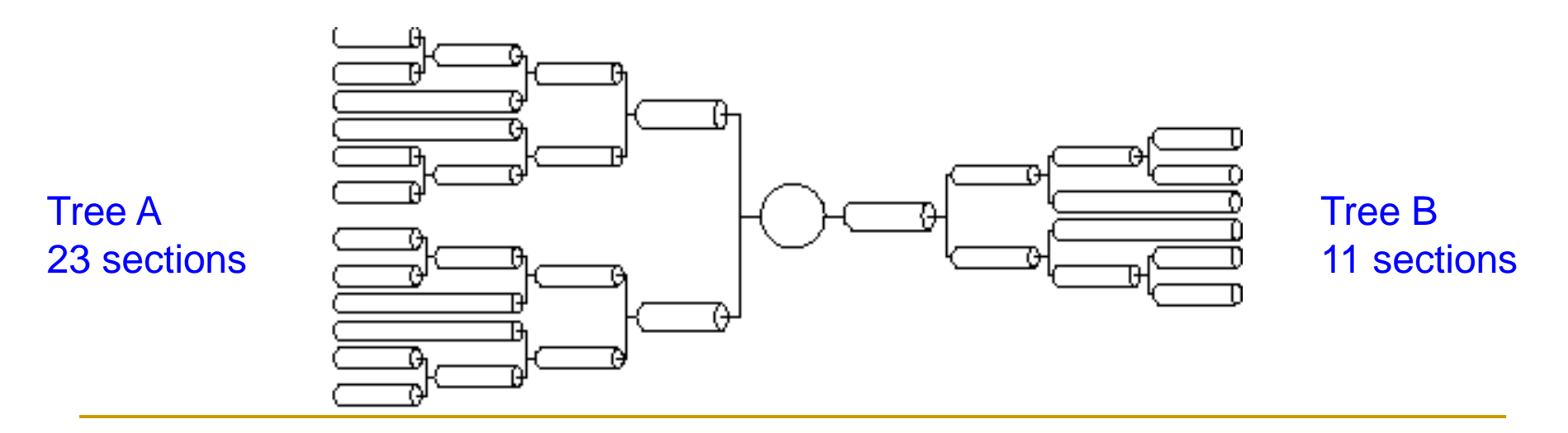

#### Data file with dendritic tree geometry

■ Geometry of 2 dendritic trees is in the . dat files. Here's treeB. dat:

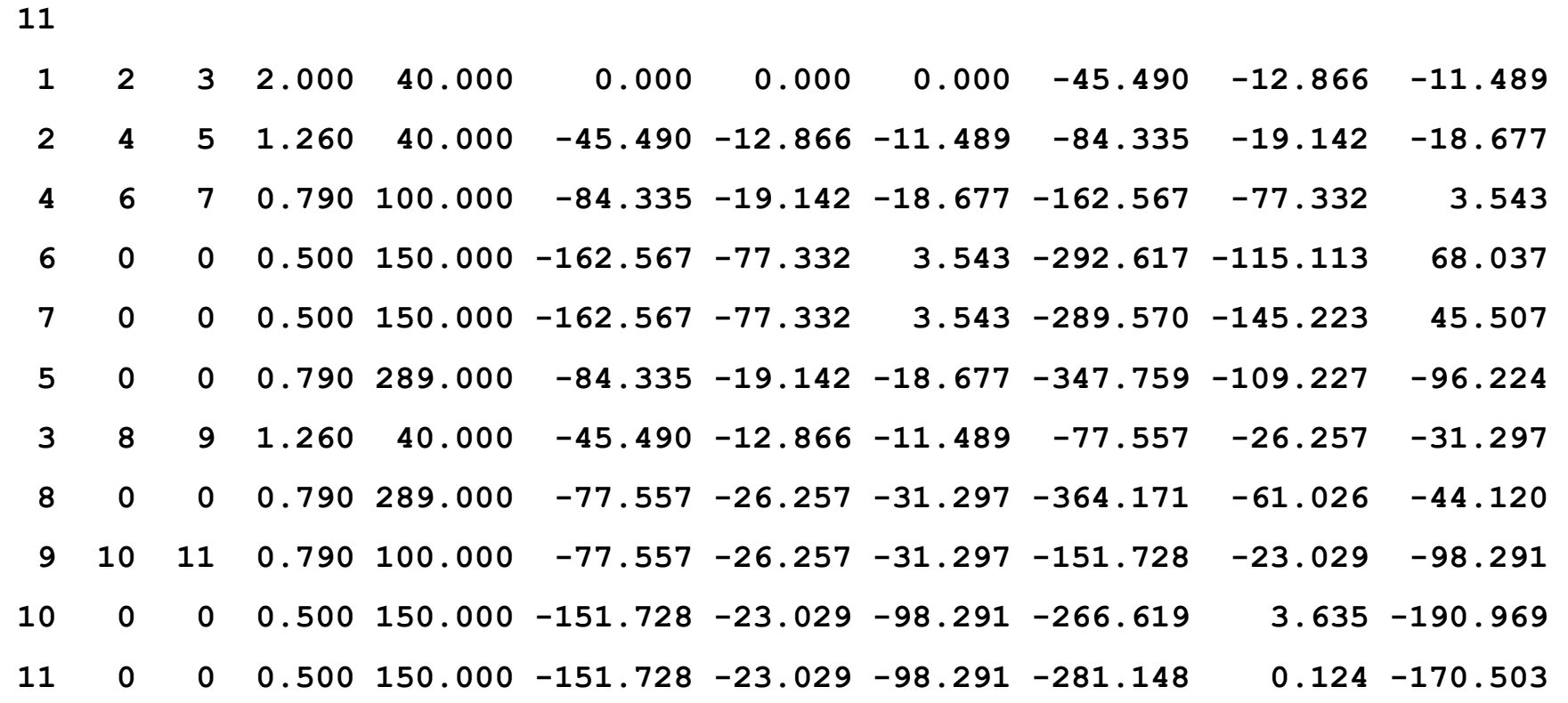

### Data **.dat** file with dendritic tree geometry

- 1st line in the treeB.dat is the total number of dendritic sections, i.e., 11.
- First 3 columns: section order followed by #'s of section's children.

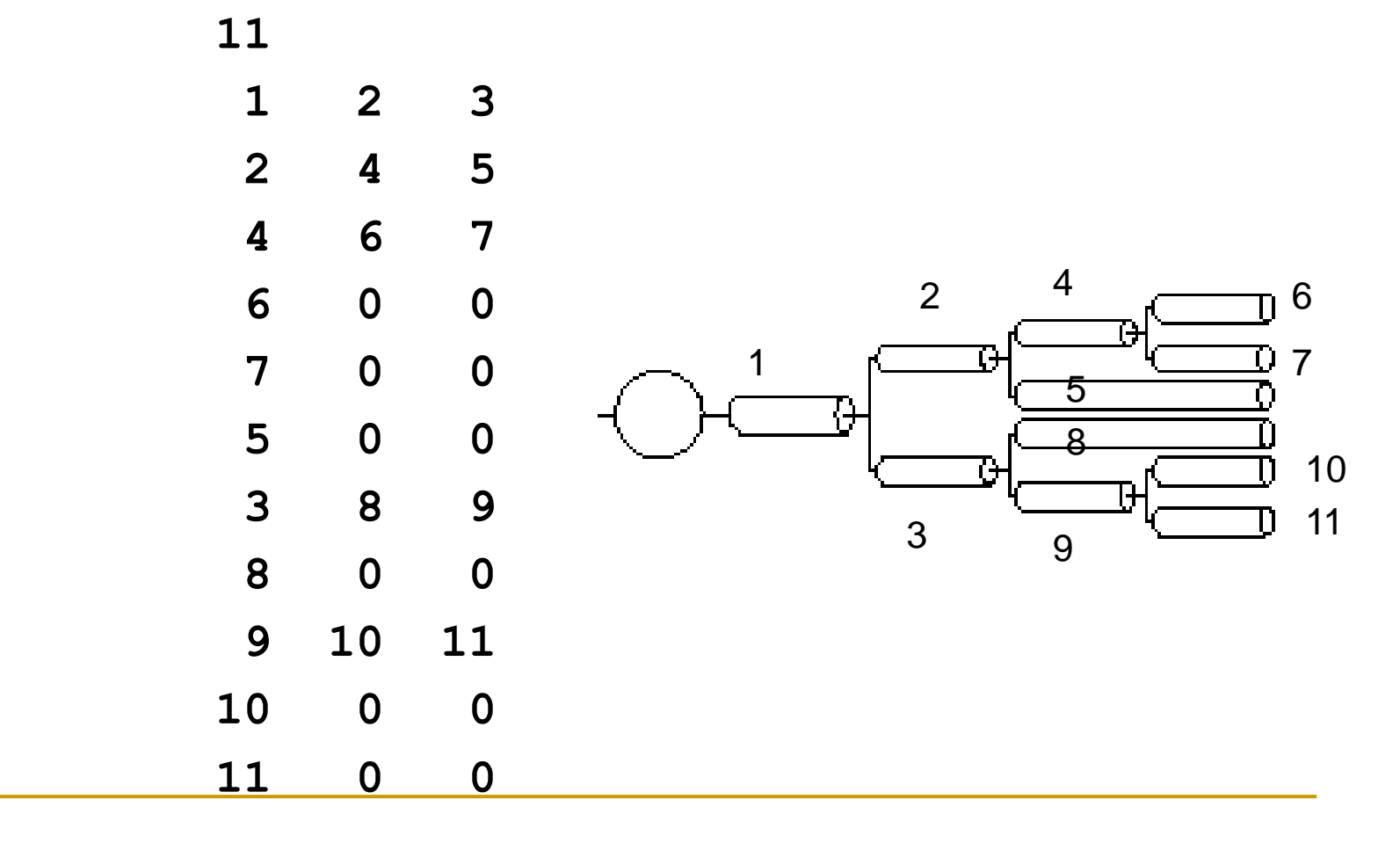

#### Format of the **tree.dat** file

The first line has the number of sections in the given dendritic tree. Each following line has the following format:

*branch-num child1 child2 diam L X Y Z X Y Z*

- where **branch-num** is the reference number of the branch (starting at 1),
- *child1* and *child2* are the child branches reference numbers (0 if there is no child),
- **diam** and **L** are the branch diameter and length respectively, and
- the two sets of 3D coordinates *X Y Z* are the 3D position of **branch-num** ('0' and '1' end points of the cylinders in the 3D space).

#### Data file with the dendritic tree geometry **treeB.dat**

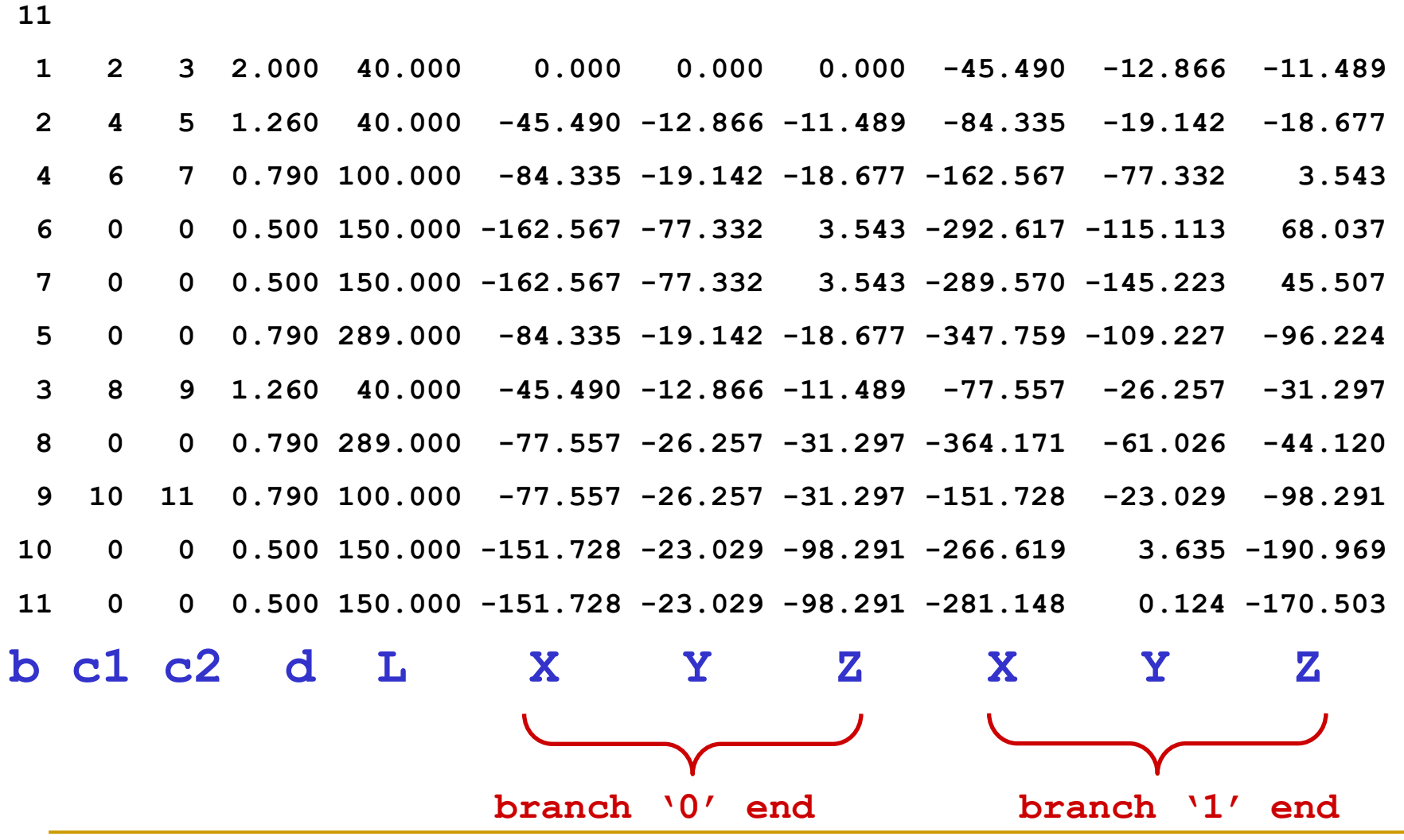

#### Data file with the dendritic tree geometry **treeA.dat 23**

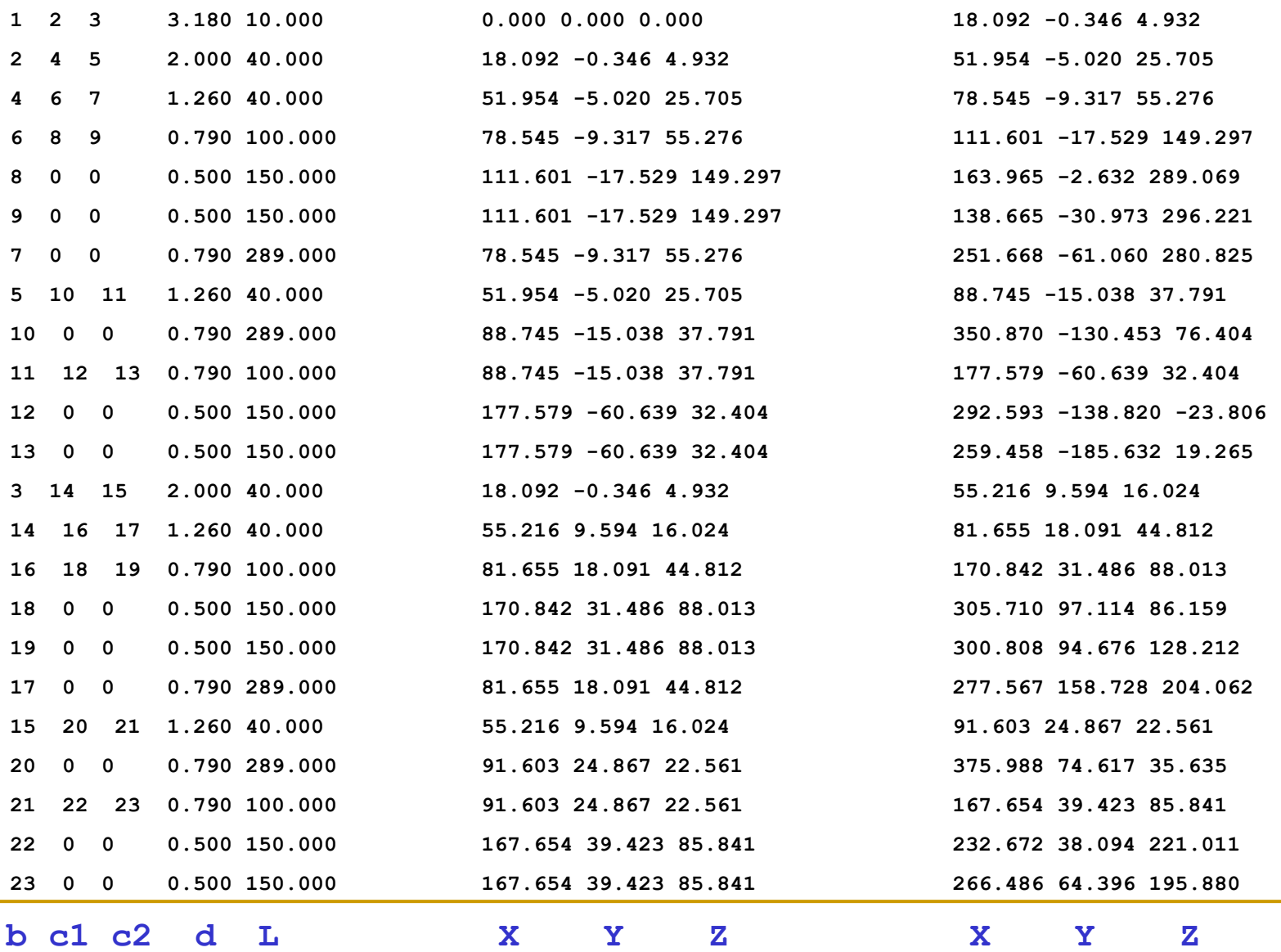

# New STh neuron template

```
begintemplate SThCell
public soma,treeA,treeB
create soma,treeA[1],treeB[1]
// object variable for a file
objectvar f
proc init() {
      local i,me,child1,child2
      create soma
```

```
soma {
      n nseg = 1diam = 18.8 
      L = 18.8 
      Ra = 123.0
      insert hh
      gnabar_hh = 0.25 
      gl_hh = .0001666 
      el_hh = -60.0
}
// from now on we will 
create treeA and treeB
from the .dat files
```
#### Notes on a new template SThCell

- We have made the soma, **treeA** and **treeB** public, so, for example, we could place electrodes (and synapses) anywhere along the dendritic trees.
- We have also created a new **objectvar f** used to reference the files.
- Note, we have not yet created our trees. Unlike the previous example, we no longer specify the number of sections in the trees as this is now specified in the tree **.dat** files (in their first lines).
- Notice we have already created tree section arrays of length one just before the **init()** procedure. Each section and object variable that is used in the template must be declared before **init().**

# Accessing a file

- We have created a new **objectvar f** used to access the data files, in our case the files with specification of dendritic tree geometry.
- To access a file, we need to create a new file object. This is done in a similar manner to creating other objects (for example the IClamp).

```
f = new File()
f.ropen("treeA.dat")
```
The first line creates the file object, the second line uses the file object function **ropen()** to open the file **treeA.dat** for reading.

## Reading from a file: the function **scanvar()**

We can read the number of sections in the treeA from the 1st line of the treeA.dat file and then use this as a dimension in the create command:

```
ndendA = f.scanvar() 
create treeA[ndendA]
```
- Now we can continue to use **f.scanvar()** to read the rest of our file. For example, if the next line of our file **treeA.dat** there was:
	- **1 2 3 3.180 10.000 0.000 0.000 0.000 18.092 -0.346 4.932**
- Thus, the second call to **f. scanvar ()** returns the value 1, the third call of **f.scanvar()** returns the value 2, the fourth returns 3 and the fifth returns 3.180, sixth call the value 10.000, etc.

Defining the dendritic tree from a file

■ We can define our dendritic tree treeA using the following code:

**ndendA = f.scanvar() create treeA[ndendA]**  $for i = 0, *ndendA-1*$ **me = f.scanvar() - 1 child1 = f.scanvar() - 1 child2 = f.scanvar() - 1**

This is a **for** loop for creating each section/branch of the tree as defined by the **.dat** file.

Defining the dendritic tree from a file: explanation

- The local variable **me** is the first value read from the file and is the reference for the parent branch.
- Since the tree array index starts at  $0$ , but our branch references start at 1, the variable **me** is defined as  $f$ . scanvar() - 1.
- <sup>◼</sup> Similarly, the references to child branches **child1** and **child2** have 1 subtracted to match the array indexing convention.

## Continuation of the loop

We continue defining our dendritic treeA within the above **for** loop using the following code:

**treeA[me] { nseg = 1 diam = f.scanvar()**   $L = f.scanvar()$ **Ra = 123 insert pas g\_pas = .0001666 e\_pas = -60.0**

- The branch diameter **diam** and length **L** are directly read from the file.
- Passive conductance and reversal potential are based on the data.

Reading spatial coordinates by the **for** loop

■ Now all the actuall 3D position information is read from the file:

**pt3dclear() // clearing the default positions**

**// adding new X Y Z for the section start pt3dadd(f.scanvar(),f.scanvar(),f.scanvar(),diam)**

**// adding new X Y Z for the section end pt3dadd(f.scanvar(),f.scanvar(),f.scanvar(),diam)** 

# (Re-)positioning neurons in 3D space

- The first function, **pt3dclear ()**, will erase any 3D positioning information associated with the section.
- The second, **pt3dadd()**, takes four arguments (X, Y, Z, and diam) and will add a new coordinate to the section with diameter  $=$  diam.
- We must give coordinates for each end of the section, which can be set by making two calls to **pt3dadd()** – once for the "0" end of the section and once for the "1" end of the section.
- Section positions may be randomly placed, or these coordinates may explicitly follow experimentally derived anatomical measurements.

# Finalising the **for** loop

Finally, the branch sections are connected to form the tree:

```
// connect the children to the parent
if (child1 >= 0) { 
     connect treeA[child1](0), 1 
      } 
if (child2 >= 0) { 
     connect treeA[child2](0), 1 
      } 
} 
} // end of the whole loop
f.close // closing the .dat file
```
## Defining the dendritic **treeA**

**}**

**}**

```
for i = 0, ndendA-1 {
      me = f.scanvar() - 1
      child1 = f.scanvar() - 1
      child2 = f.scanvar() - 1
      treeA[me] {
        nseg = 1
        diam = f.scanvar()
        L = f.scanvar()Ra = 123
       // initialise and clear the 3D information
        pt3dclear()
      pt3dadd(f.scanvar(),f.scanvar(),f.scanvar(),diam)
      pt3dadd(f.scanvar(),f.scanvar(),f.scanvar(),diam)
        insert pas
        g_pas = .0001666
        e^- pas = -60.0if (child1 >= 0) {
             connect treeA[child1](0), 1
        }
        if (child2 >= 0) {
              connect treeA[child2](0), 1
        }
```
Completing the new SThCell template

The second tree (treeB) is done in the same manner as treeA.

To complete the new SThCell template after both trees have been read from the files, we must connect the trees to the soma:

> **// Connect treess to the soma connect treeA[0](0), soma(1) connect treeB[0](0), soma(0) } endtemplate SThCell**

## What we've got so far: **sthC2.hoc**

The final four neurons, each with a full dendritic tree morphology are shown in a shape plot on the left. Next to it is the voltage trace in one of the neurons as a result of the current pulse injection. (Recall the cells are not connected yet.)

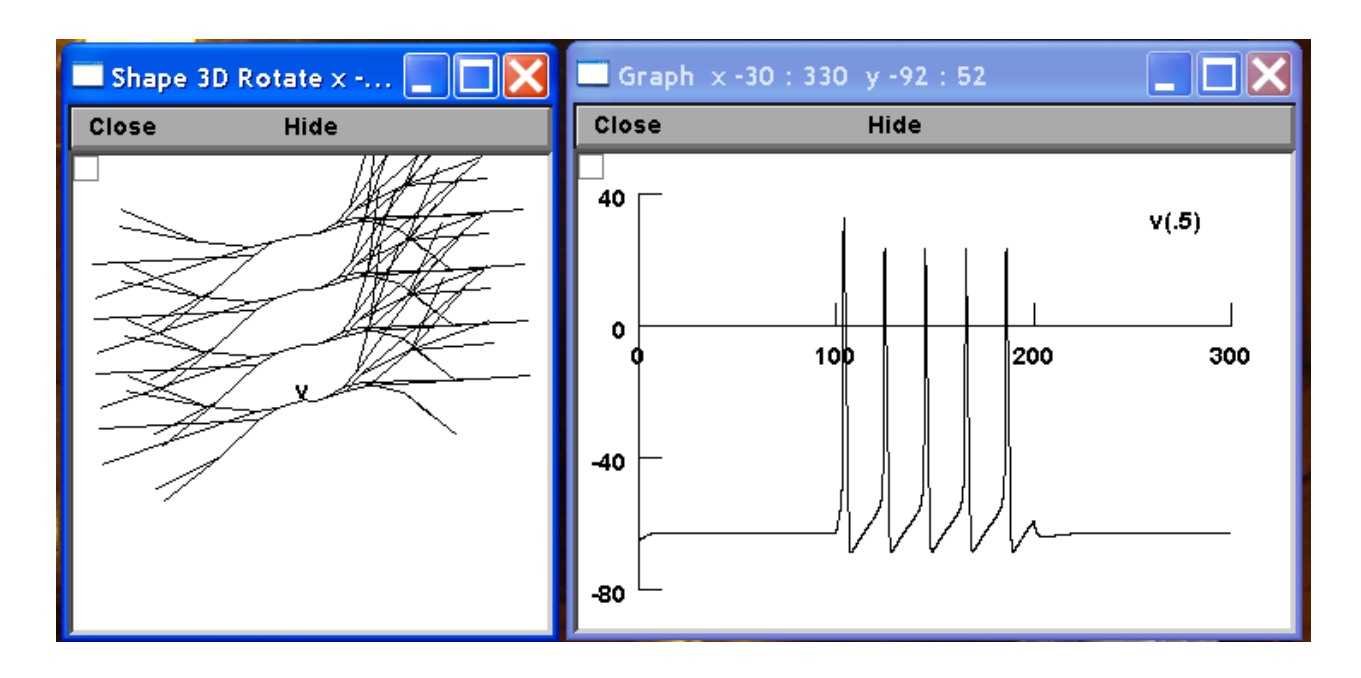

## Dendritic trees

- Dendritic trees provide an enlarged surface area to receive signals from other neurons.
	- ❑ A large pyramidal cell receives signals from about 30,000 presynaptic neurons.
- Synaptic activity causes local changes in the electrical potential across the membrane. This change in membrane potential passively propagates along the dendrites and becomes weaker with distance.
- To generate an action potential at the soma, many excitatory synapses have to be active at the same time, leading to a strong depolarization of the cell body (soma).

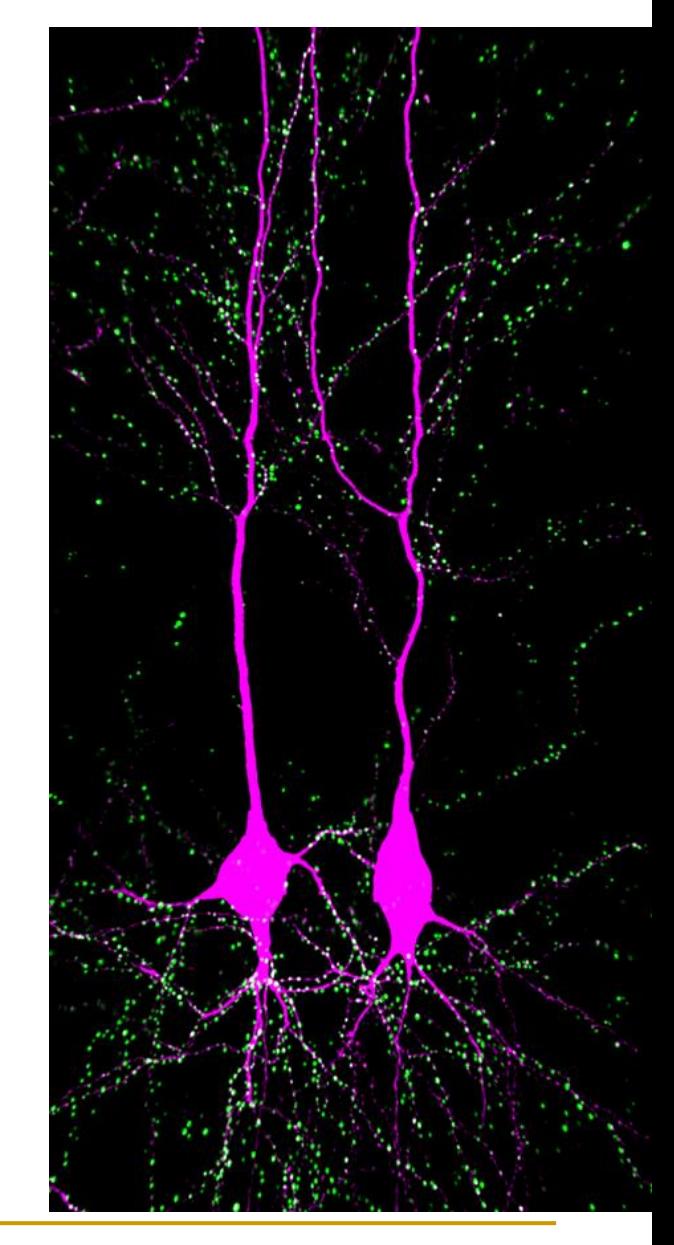

# Multipolar, bipolar and unipolar types

- Pyramidal cells are multipolar cortical neurons with pyramid-shaped cell bodies and large dendrites that extend towards the surface of the cortex (apical dendrite) and several basal dendritic trees.
- Bipolar neurons have two main dendrites at opposing ends of the cell body. Many inhibitory neurons have this morphology.
- Unipolar neurons, typical for insects, have a stalk that extends from the cell body.

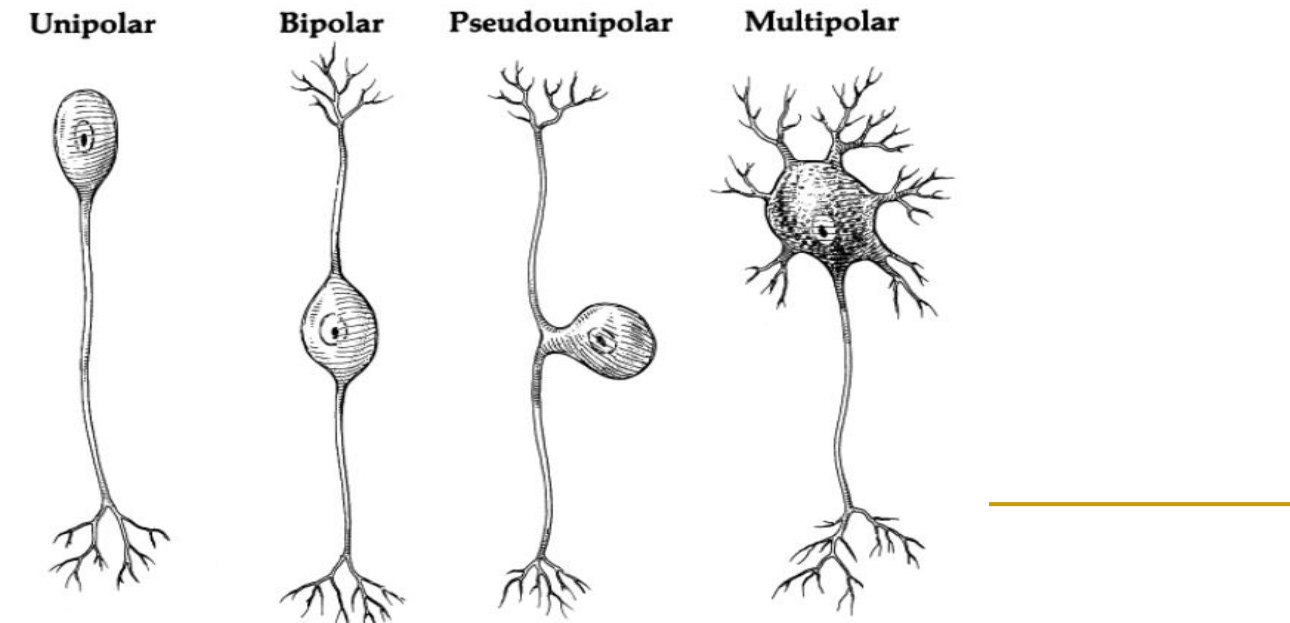

## Role of dendritic trees

- The morphology, i.e. structure and branching of a dendritic tree, as well as particular distribution of various ion channels influence how the neuron integrates the input from other neurons.
	- ❑ Malformation of dendrites is also tightly correlated to impaired nervous system function (Tavosanis, <https://doi.org/10.1002/dneu.20951>).
- Integration of synaptic signals is both temporal, involving the summation of stimuli that arrive in rapid succession, as well as spatial, entailing the interaction of excitatory and inhibitory inputs from separate branches.
- Based on passive cable theory one can track how changes in the neuron's dendritic morphology impact the membrane voltage at the soma, and thus how variation in dendrite architecture affects the overall output characteristics of the neuron.

## Plasticity of dendritic trees

- Dendrites are capable of plastic changes. Plasticity that leads to changes in the dendritic structure affects communication and processing in the cell.
- During development, dendritic morphology is shaped by intrinsic programs from the cell's genome and also extrinsic factors such as chemical signals from other cells (neurons and glia).
- But in adult life, extrinsic signals become more influential and cause significant changes in the dendrite structure. Thus, changes in number of synapses can be accompanied with growth/atrophy.
- In females, the dendritic structure can change as a result of levels of hormones during pregnancy, lactation, and the estrous cycle, e.g., in pyramidal cells of the CA1 region of the hippocampus, the density of dendrites can vary  $\pm 30\%$ .

# Full morphology modelling

- In order to understand the information processing at the level of individual neurons, detailed information is required about the complex interactions between the anatomical structure of the neurons and their electrical and biochemical properties.
- When creating a realistic compartmental model, one needs to create a structure of connected cylindrical compartments that morphologically matches the real cell.
- The reconstruction for laser scanning or confocal microscopy is performed automatically by specialized software such as **Neurolucida**, which creates a 3D morphology representation in an automated way [\(https://neuromorpho.org/](https://neuromorpho.org/)).

## Full morphology reconstruction

The tree consists of cylinders connecting each two nodes along the directed edges (away from the root node, arrows). Branch points and termination points represent the topological points.

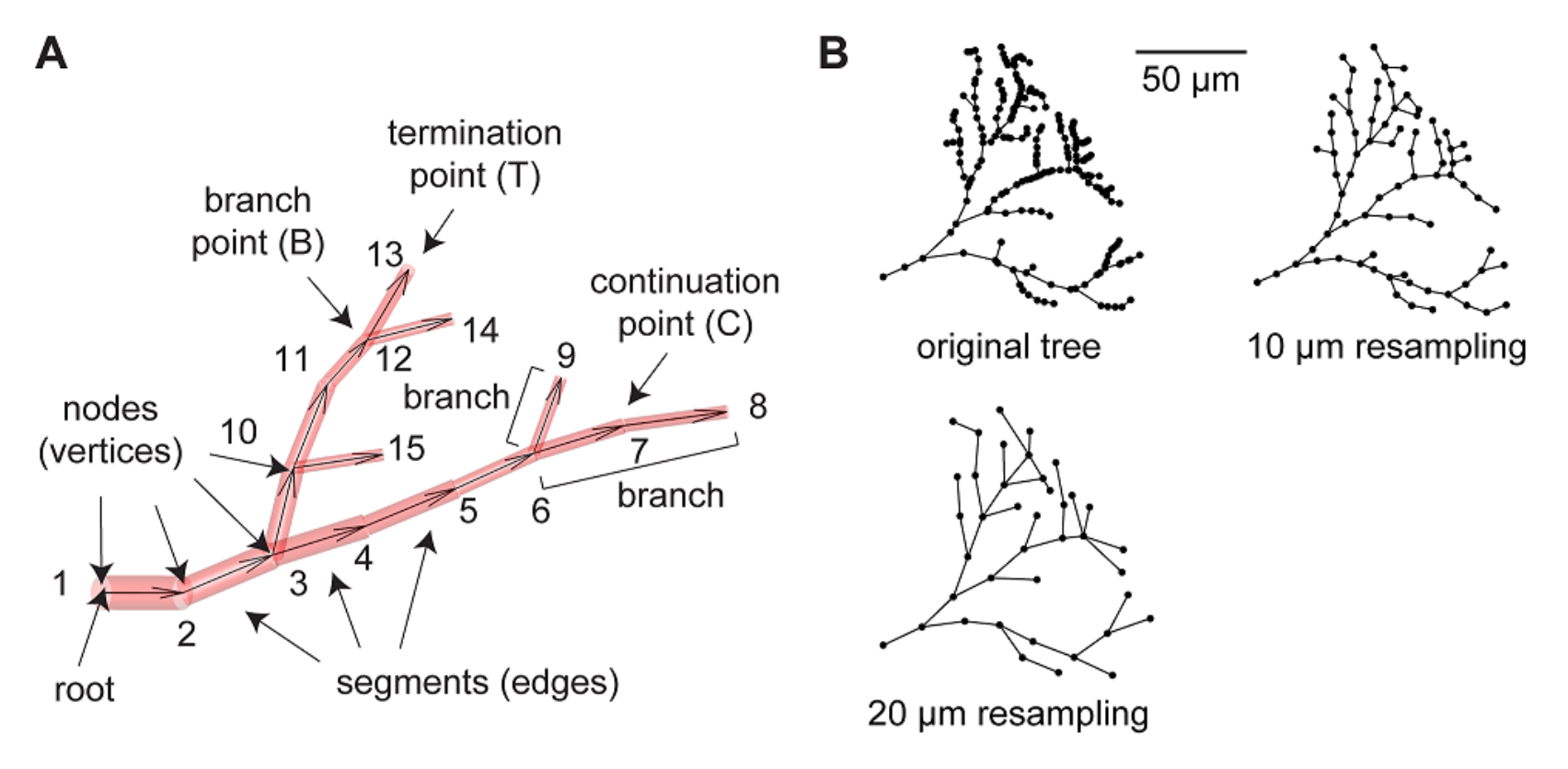

## Full morphology reconstruction

Reconstruction of three pyramidal neurons from layer 5 of the mouse V1 with an interneuron (green cell in C).

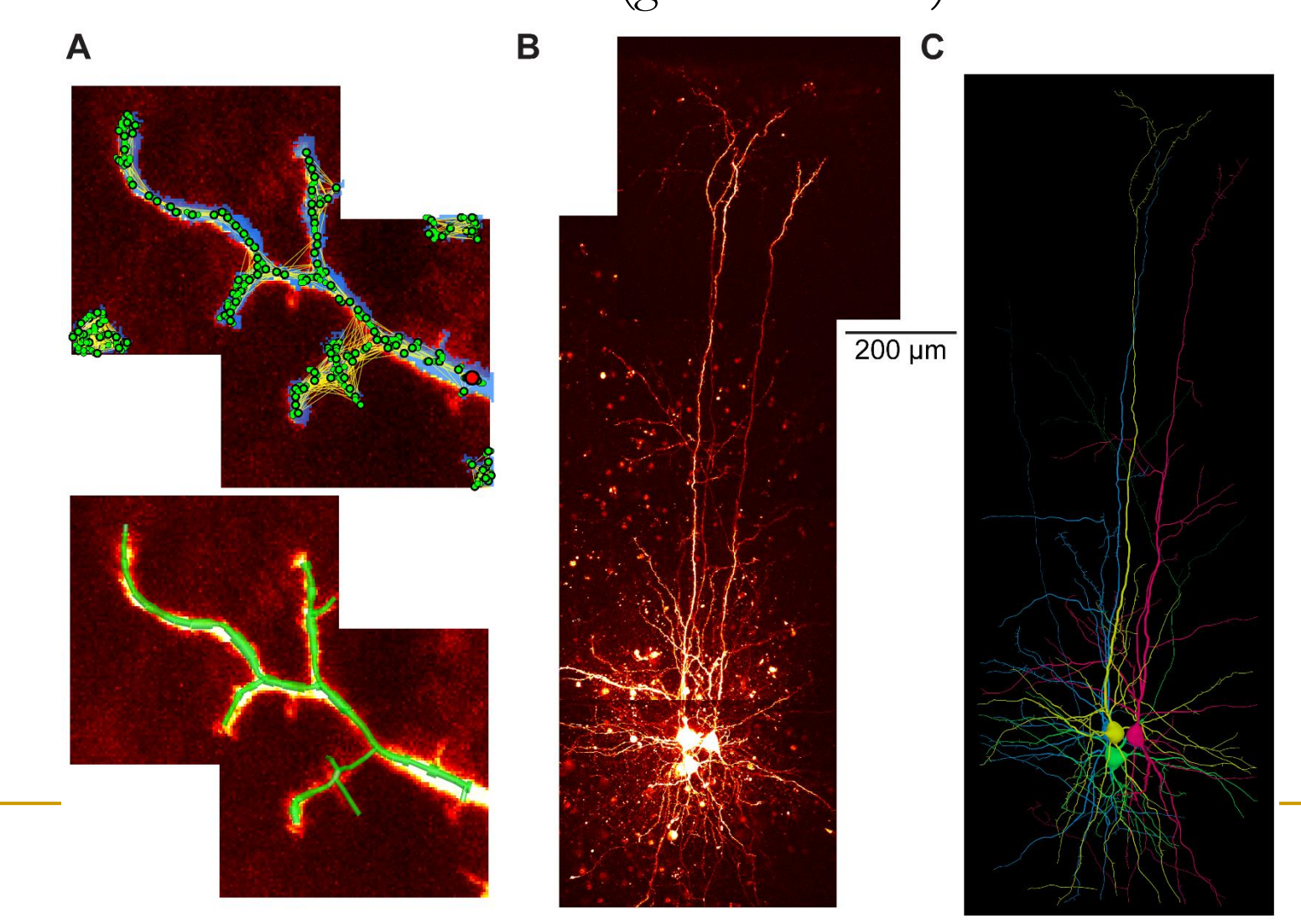

# The TREES Toolbox (https://www.treestoolbox.org/)

Tools to automatically reconstruct neuronal branching from microscopy image stacks. Also allows to generate synthetic branching geometries which replicate morphological features of real neurons. The essential structure of a neuronal tree is captured by the density profile of its spanning field and by a single parameter, a balancing factor (bf) weighing the costs for material and conduction time

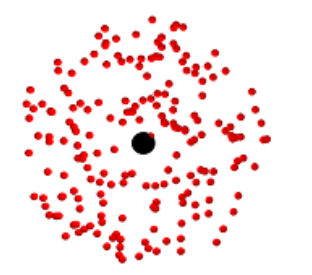

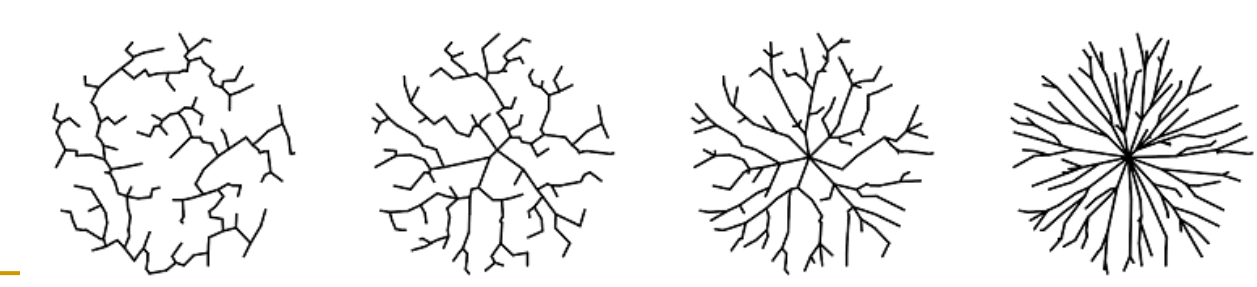

balancing factor bf